**Example04**

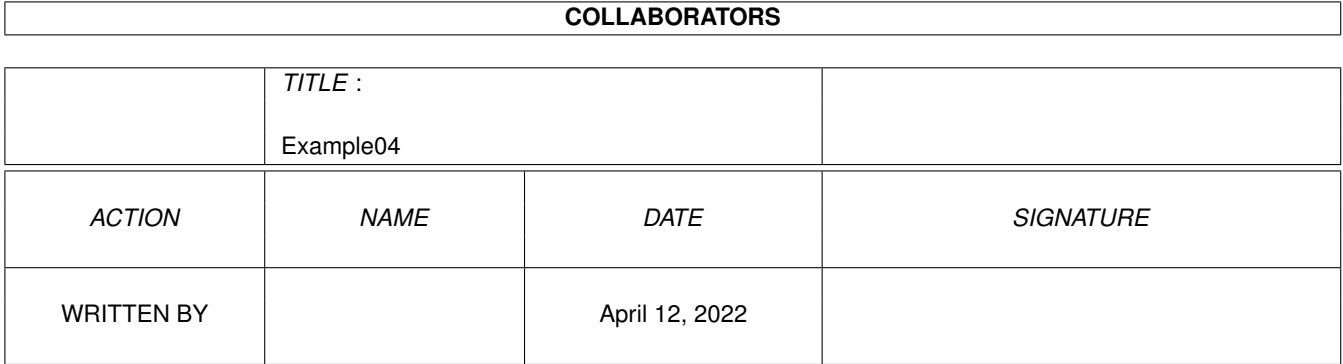

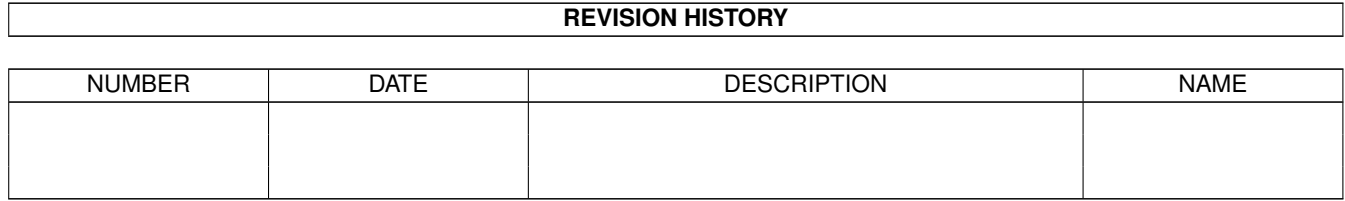

# **Contents**

#### [1](#page-3-0) Example04 1

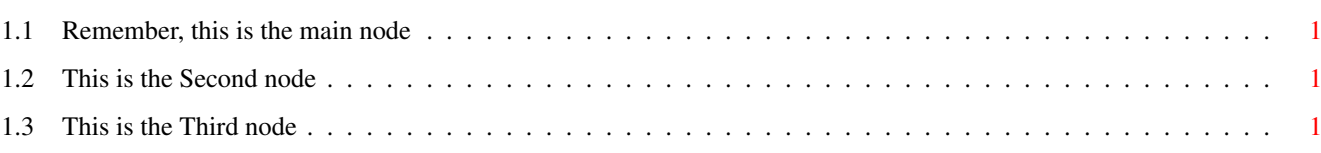

## <span id="page-3-0"></span>**Chapter 1**

# **Example04**

#### <span id="page-3-1"></span>**1.1 Remember, this is the main node**

<span id="page-3-6"></span>This is the same example as before, but this time you can click on the links and jump to the different nodes. [Goto the Second node](#page-3-4) [Goto the Third node](#page-3-5) Try the links above to jump to the different nodes.

### <span id="page-3-2"></span>**1.2 This is the Second node**

<span id="page-3-4"></span>This is the second node. [Goto the Main node](#page-3-6) [Goto the Third node](#page-3-5)

### <span id="page-3-3"></span>**1.3 This is the Third node**

<span id="page-3-5"></span>This is the third node in the document. [Goto the Main node](#page-3-6) [Goto the Second node](#page-3-4)